## 2022年度 愛知学泉短期大学シラバス

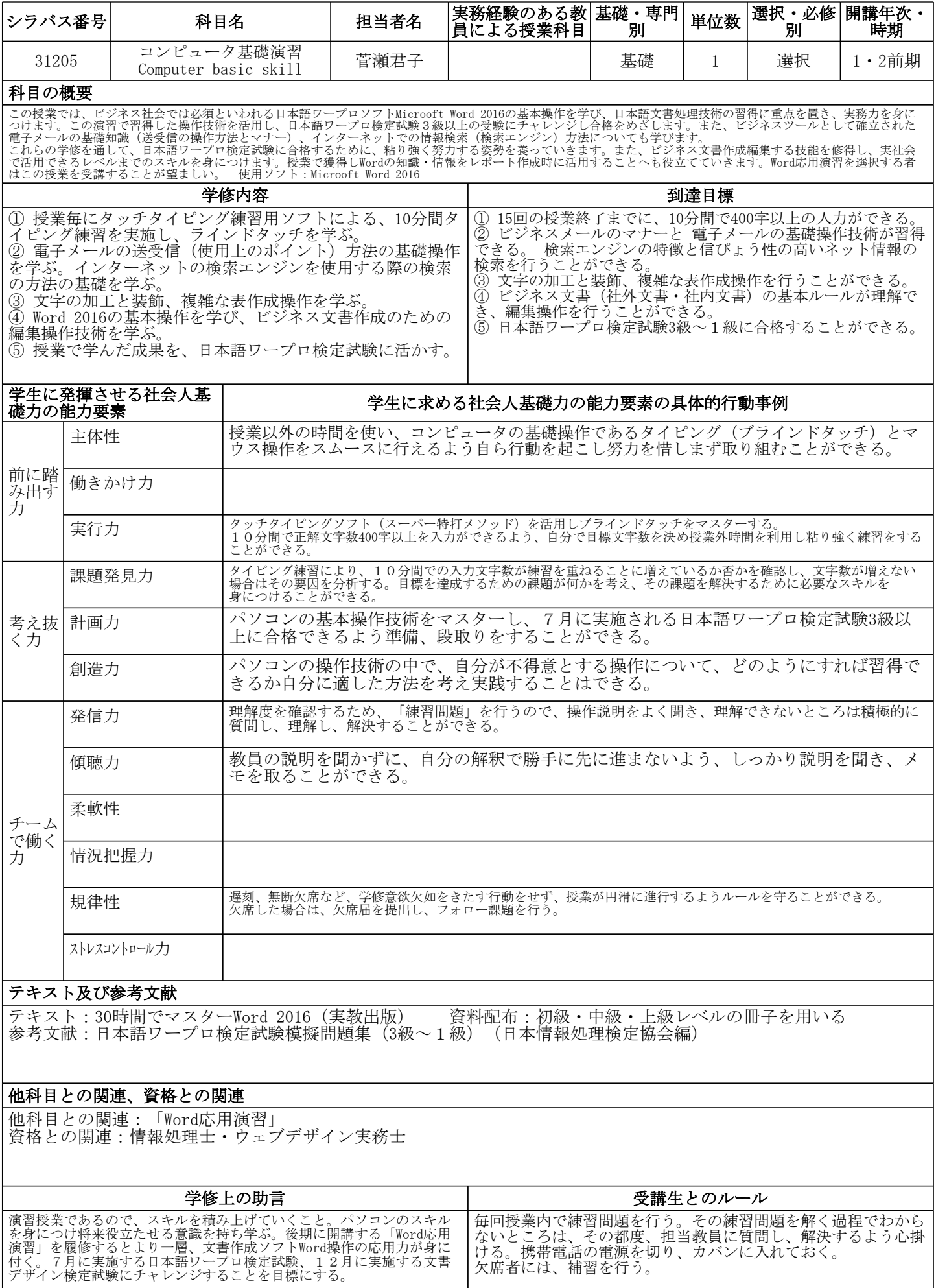

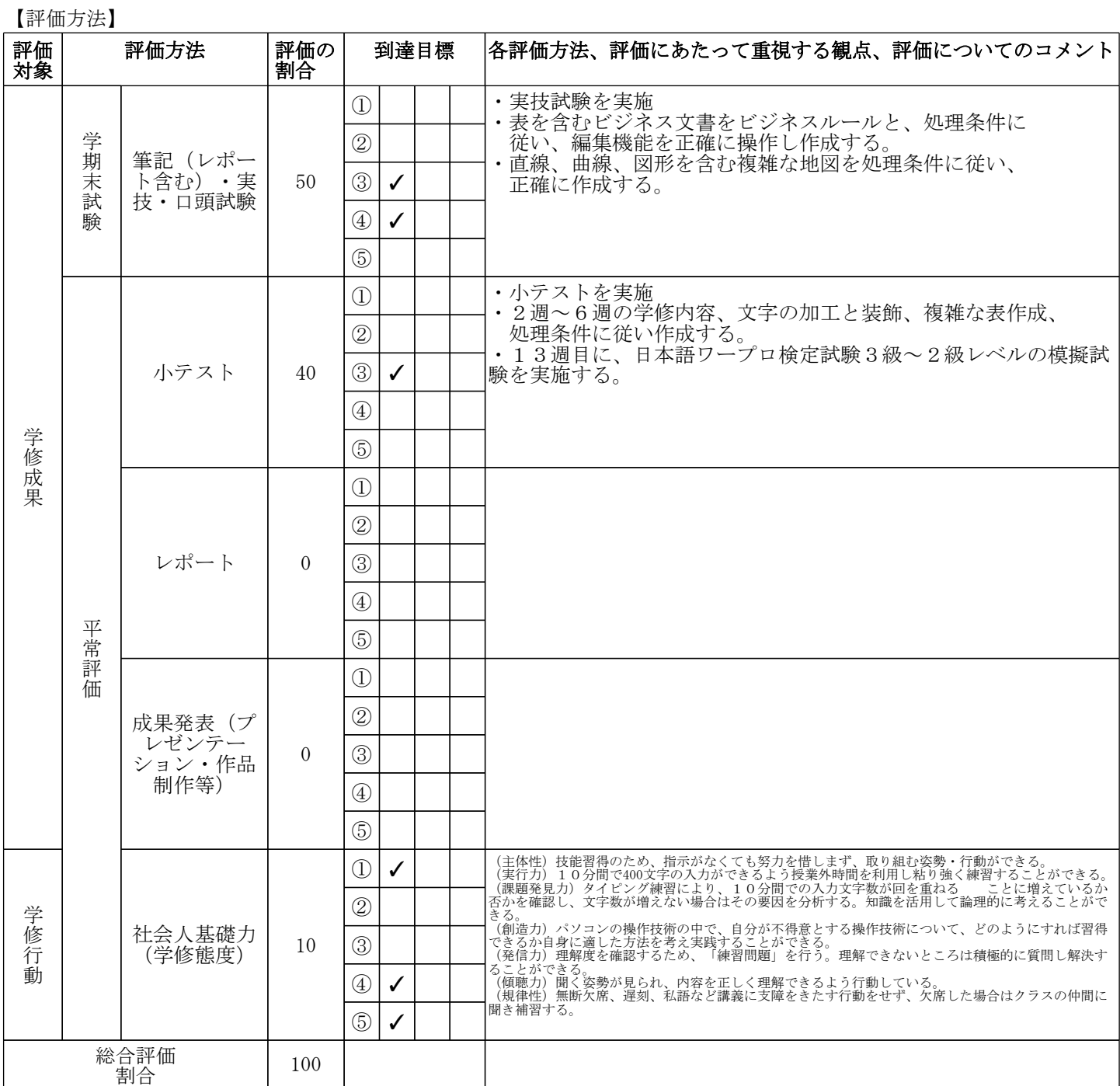

## 【到達目標の基準】

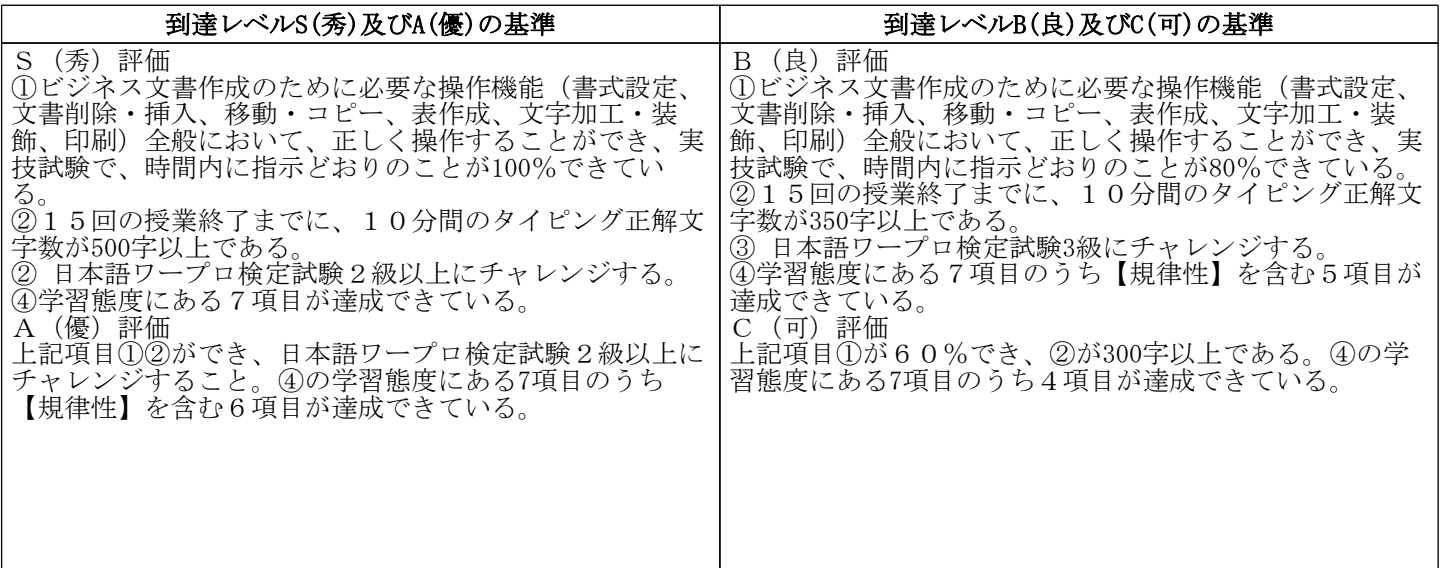

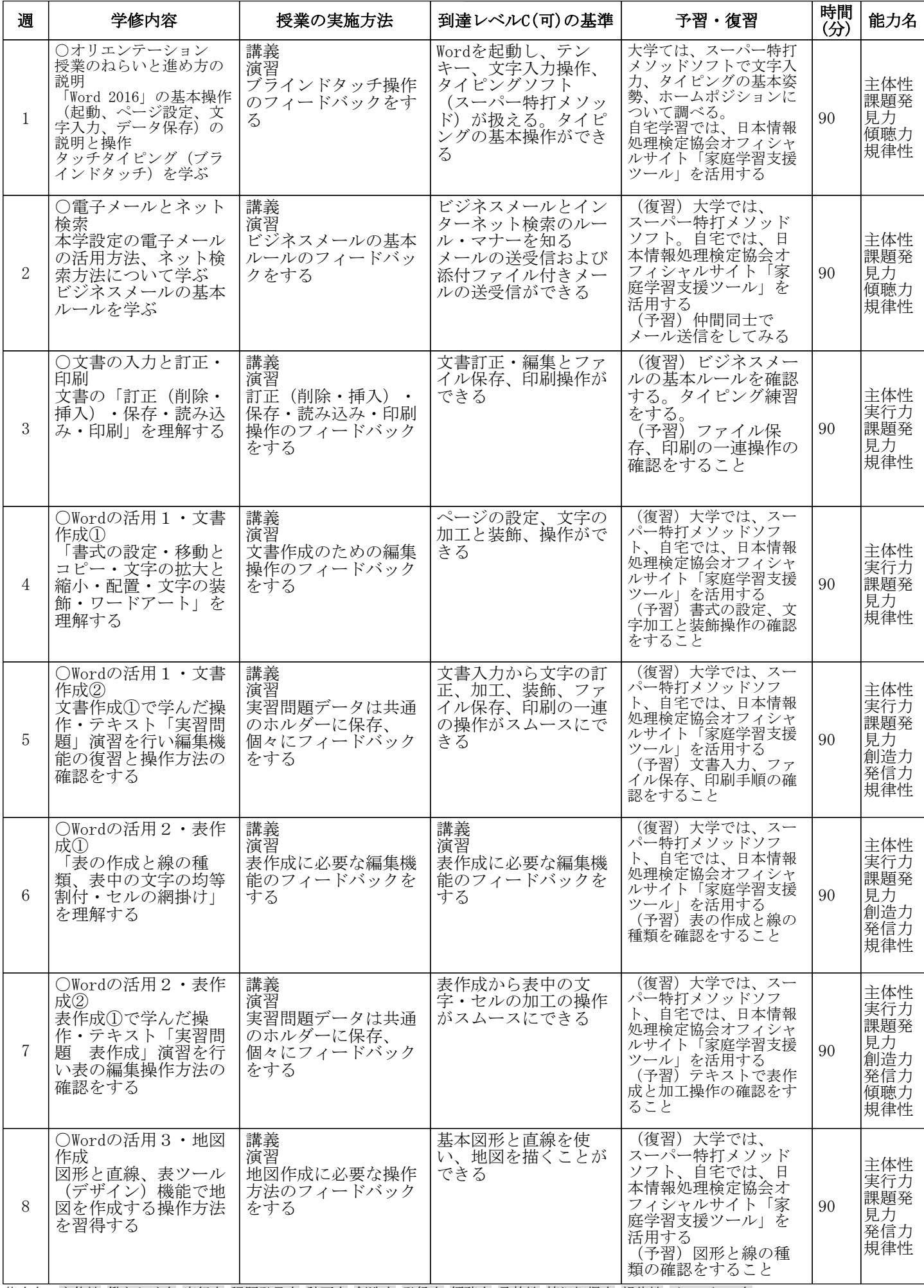

能力名:主体性 働きかけ力 実行力 課題発見力 計画力 創造力 発信力 傾聴力 柔軟性 情況把握力 規律性 ストレスコントロール力

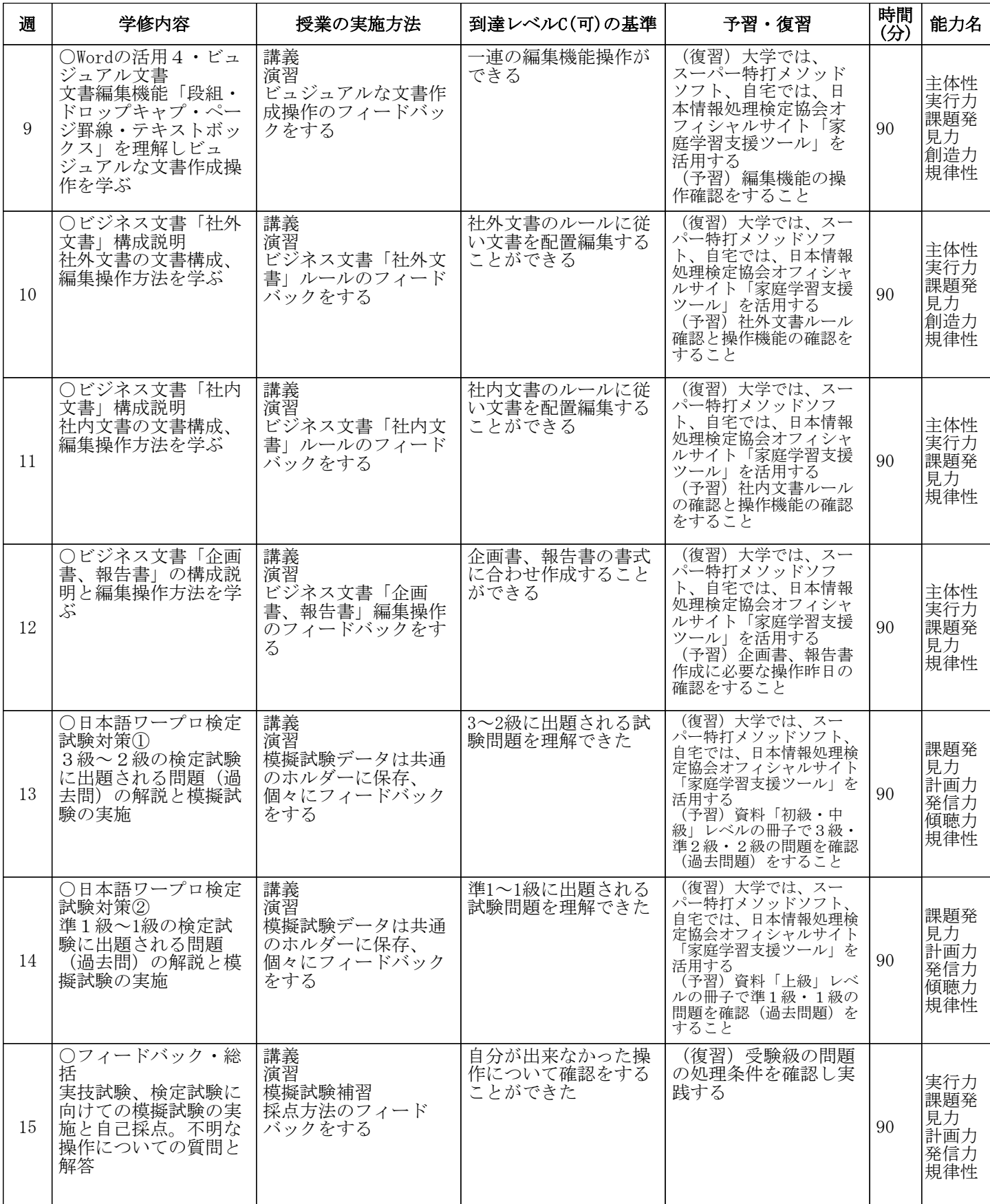

能力名:主体性 働きかけ力 実行力 課題発見力 計画力 創造力 発信力 傾聴力 柔軟性 情況把握力 規律性 ストレスコントロール力